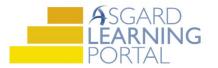

## Asgard Desktop Job Aide

## Managing Overbudget RPR's

Asgard has a set of built-in controls to keep you from requesting RPRs that exceed the budgeted amount for the project. If you have any questions on how to manage overbudget RPRs, please contact us at <u>support@katanasoft.com</u>.

**Step 1:** The account automatically defaults to **Reserve Purchase Expenses**. Using the drop down select the appropriate expense. The additional budget fields will automatically populate

| Account     | *Reserve Purchase Expenses                    | ~               |
|-------------|-----------------------------------------------|-----------------|
| Expense:    | [None]                                        | ✓ Project Code: |
| Budget or F | applian                                       | Find            |
| Site/       | Name And Date                                 | Project Code    |
|             | MDR20-016 - Annual Large Appliances (12/31/2  | MDR20-016       |
|             | MDR20-017 - Annual Small Appliances (12/31/2  | MDR20-017       |
|             | MDR21-12 Annual Large Appliances (12/31/2021) | MDR21-012       |
| 1           | MDR21-14 Annual Small Appliances (12/31/2021) | MDR21-014       |
|             | PCCR22-011 - Annual Large Appliances (12/31/2 | PCCR22-011      |
| Lines       | PCCR22-012 - Annual Small Appliances (12/31/2 | PCCR22-012      |

| Request Approvals   Email Purchase Order to Vendor Email Message to Vendor Withdraw Request Print |                                |                              |                                   |                         |                     |                                 |  |
|---------------------------------------------------------------------------------------------------|--------------------------------|------------------------------|-----------------------------------|-------------------------|---------------------|---------------------------------|--|
| Entered: 3/3/2022                                                                                 | By: Lanier, Kayl               | a                            | Approvals: Draft                  |                         |                     |                                 |  |
| Summary/Purpose:                                                                                  |                                |                              |                                   |                         |                     |                                 |  |
| Account                                                                                           | *Reserve Purchase Expenses     | ~                            |                                   | Expected Delivery Date: | 3/ 3/2022           | G/L Accounts                    |  |
| Expense: Annual                                                                                   | Appliances, Large (12/31/2022) |                              | <ul> <li>Project Code:</li> </ul> | BQR22-031               |                     |                                 |  |
| Budget or Forecast                                                                                | Amount \$10,250                | Combined RPR Amount \$0.00 🕦 | Balance Committed:                | \$10,250.00 🕦 Budg      | get Actuals: \$0.00 | Budget Remaining: \$10,250.00 🕕 |  |

- **Budget or Forecast Amount**: The amount of money originally approved for this project or the updated forecast amount
- **Combined RPR Amount:** Includes all RPRs for this expense that are either in draft, in approval, or approved including this RPR
- Balance Committed: Equal to the budgeted amount minus the combined RPR amount
- Budget Actuals: Imported from finance on a monthly basis and will reflect the actual money spent against this project

| Lines Competitiv | ive Bids 🕰 Related | RPRs F | Receipts Remarks/Supporting | Documentation |        |           |         |            |                  |
|------------------|--------------------|--------|-----------------------------|---------------|--------|-----------|---------|------------|------------------|
| Add Line Edit    | Delete             |        |                             |               |        |           |         |            |                  |
| Line # △ Qua     | intity             | Units  | Item Name                   |               |        | Cost/Unit | Taxable | Subtotal   |                  |
|                  |                    |        |                             |               |        |           |         |            |                  |
| 1                | 25.00              | Boxes  | Tile                        |               |        | \$39.00   |         | \$975.00   |                  |
|                  |                    |        |                             |               |        |           |         |            |                  |
|                  |                    |        |                             |               |        |           |         |            |                  |
|                  |                    |        |                             |               |        |           |         |            |                  |
|                  |                    |        |                             |               |        |           |         |            |                  |
|                  |                    |        | 1 Lines                     |               |        |           |         | \$975.00   | Indicates RPR is |
|                  |                    |        | Sales Ta                    | x: 8.75 🜲     | \$0.00 | Total     |         | \$975.00 🔥 |                  |
|                  |                    |        | Shipping                    |               | 0.00 🖨 | Open      |         | \$975.00   | still over budge |
|                  |                    |        | ompping                     |               | 0.00   | Open      |         | 0070.00    |                  |

• Once saved, if the RPR is still overbudget, the Balance Committed will turn red

| Expense: Tile-3"x3"-Bldg 29 (7/17/2018) |                                  | ▼ Project Code:                 |                        |                                |
|-----------------------------------------|----------------------------------|---------------------------------|------------------------|--------------------------------|
| Budget or Forecast Amount: \$1,038      | Combined RPR Amount \$1,544.88 🕕 | Balance Committed: (\$506.52) 🚺 | Budget Actuals: \$0.00 | Budget Remaining: \$1,038.36 🚺 |
|                                         |                                  |                                 |                        |                                |

• If you proceed with **Request Approvals** and the RPR is still overbudget, you will receive an over budget correction notice

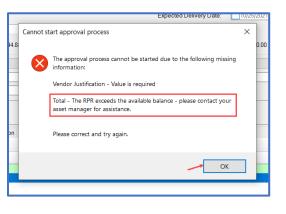